## affyContam: structured corruption of CEL-level data

VJ Carey stvjc at channing.harvard.edu

May 1, 2024

## 1 Introduction

Microarray quality assessment is a major concern of microarray analysts. This package provides some simple approaches to in silico creation of quality problems in CEL-level data to help evaluate performance of quality metrics.

## 2 A small dataset

The *affydata* package includes a dataset called Dilution.

```
> library(affydata)
```

```
Package LibPath Item
[1,] "affydata" "/home/biocbuild/bbs-3.20-bioc/R/site-library" "Dilution"
    Title
[1,] "AffyBatch instance Dilution"
> data(Dilution)
> image(Dilution[,1])
  We can introduce a circular defect as follows:
```

```
> library(affyContam)
> dilc = setCircRegion(Dilution, chip=1)
```

```
> image(dilc[,1])
```
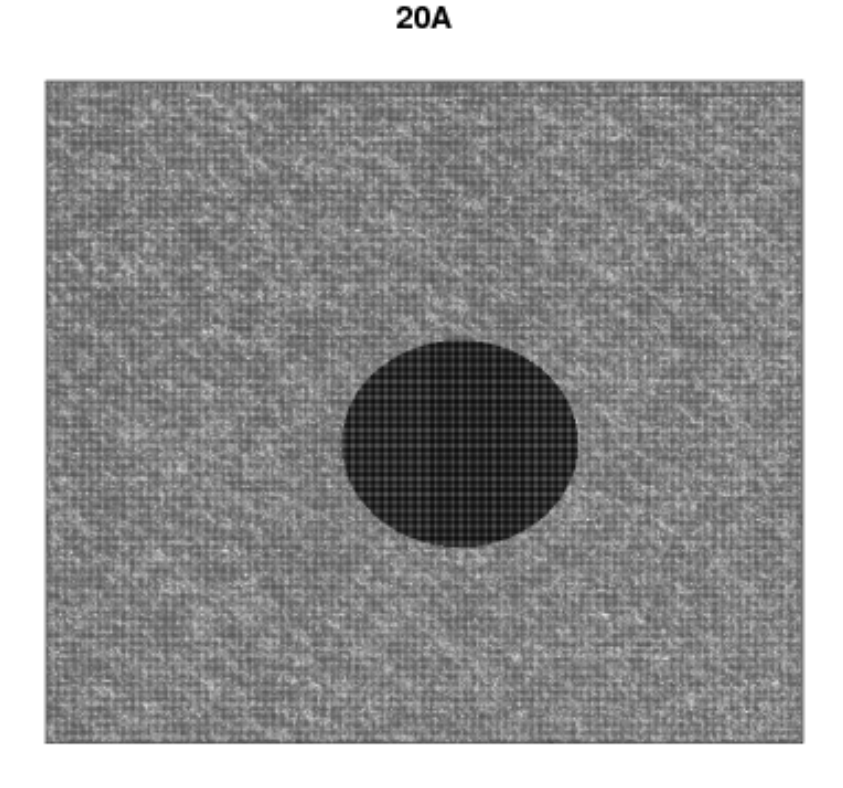

Note that the extents of the region (which may be rectangular, see setRectRegion) can be varied using arguments to the set\*Region functions. The distribution of intensity values used to reset the raw data can also be specified using the valgen parameter.

## 3 Systematic demonstration

The following code shows how one might explore several procedures for sensitivity to artifacts. It runs very slowly so all evaluation has been turned off, but eval=FALSE can be reset by interested users.

```
> library(affyMvout)
```

```
> library(affy)
```

```
> library(SpikeIn)
```
- > data(SpikeIn133)
- > library(mdqc)
- > library(affyContam)

```
> library(limma)
```

```
> s12 = SpikeIn133[,1:12]
> s12rma = rma(s12)
> mads = apply(exprs(s12rma),1,mad)
> kp = which(mads > quantile(mads,.95))
> kppn = featureNames(s12rma)[kp]
> # these are the 18 genes found to be mostly monotone over 12 chips
> mostmr = c("203508_at", "204563_at", "204513_s_at", "204205_at", "204959_at",
+ "207655_s_at", "204836_at", "205291_at", "209795_at", "207777_s_at",
+ "204912_at", "205569_at", "207160_at", "205692_s_at", "212827_at",
+ "AFFX-LysX-3_at", "AFFX-PheX-3_at", "AFFX-ThrX-3_at")
>
> fullrun = function( abatch, arma, contFun, filtpn, targpn, chips=1, ... ) {
+ # assess detectability in original data
+ dvec = (1:ncol(exprs(abatch)))
+ des = model.matrix(~dvec)
+ af1 = lmFit( arma[filtpn,], des, method="robust", maxit=300 )
+ eaf1 = eBayes (af1)
+ orig.tt = eaf1$t[targpn,2]
+ # contaminate
+ cbat = contFun(abatch, chip=chips[1], ...)
+ if (length(chips)>1) {
+ for (i in 2:(length(chips)))
+ cbat = contFun(cbat, chip=chips[i], ...)
+ }
+ # assess detectability in contaminated data
+ crma = rma(cbat)[filtpn,]
+ dvec = (1:ncol(exprs(abatch)))
+ des = model.matrix(~dvec)
+ cf1 = lmFit( crma, des, method="robust", maxit=300 )
+ ecf1 = eBayes(cf1)+ \text{contam.tt} = \text{ecf1$st[target]}+ # now test for outliers
+ caos = ArrayOutliers(cbat)
+ if (nrow(caos [[1]]) < 1) {
+ warning("no outliers by affyMvout")
+ return(list(aos=caos, md=mdqc(caos[[3]][,2:10])))
+ }
+ todrop = as.numeric(rownames(caos[[1]]))
+ cbatf = cbat[,-todrop]
+ # assess detectability in repaired data
+ frma = rma(cbatf)[filtpn,]
+ dvec = (1:ncol(exprs(abatch)))[-todrop]
```

```
+ des = model.matrix(~dvec)
+ f1 = lmFit( frma, des, method="robust", maxit=300 )
+ ef1 = eBayes (f1)
+ repair.tt = ef1$t[targpn,2]
+ # compute the mdqc result
+ md = mdqc(caos[[3]][,2:10], robust="MCD")
+ list(orig=orig.tt, contam=contam.tt, repair=repair.tt, md=md, todrop=todrop)
+ }
>
> ff = fullrun( s12, s12rma, setCircRegion, kppn, mostmr, chips=1:2 )
  Here are some contaminator procedures.
  First, a modest sized circle with constant low intensity (40)
> scr.40 = function (x, chip = 1, center = c(150, 150), rad = 75, vals = 30,
+ valgen = NULL)
+ {
+ cdfname = paste(annotation(x), "cdf", sep = "")
+ require(cdfname, character.only = TRUE, quietly = TRUE)
+ xext = seq(center[1] - rad, center[1] + rad)+ yext = seq(center[2] - rad, center[2] + rad)+ badco = expand.grid(xext, yext)
+ badco = badco[(badco[, 1] - center[1])^2 + (badco[, 2] -
+ center[2])^2 < rad^2, ]
+ indsbad = apply(badco, 1, function(x) xy2indices(x[1], x[2],
+ cdf = cdfname))
+ if (is.null(valgen))
+ exprs(x)[indsbad, chip] = vals
+ else exprs(x)[indsbad, chip] = valgen(length(indsbad))
+ x
+ }
```
A similar contamination procedure with constant high intensity (20000):

```
> scr.20k = function (x, chip = 1, center = c(500, 500), rad = 75, vals = 30000,
+ valgen = NULL)
+ ++ cdfname = paste(annotation(x), "cdf", sep = "")
+ require(cdfname, character.only = TRUE, quietly = TRUE)
+ xext = seq(center[1] - rad, center[1] + rad)+ yext = seq(center[2] - rad, center[2] + rad)+ badco = expand.grid(xext, yext)
+ badco = badco[(badco[, 1] - center[1])^2 + (badco[, 2] -
```

```
+ center[2])^2 < rad^2, ]
+ indsbad = apply(badco, 1, function(x) xy2indices(x[1], x[2],
+ cdf = cdfname)+ if (is.null(valgen))
+ exprs(x)[indsbad, chip] = vals
+ else exprs(x)[indsbad, chip] = valgen(length(indsbad))
+ x+ }
```
Second, a somewhat larger circle with rescaled variance:

```
> incvarCircRegion = function(x, chip=1, center=c(150,500), rad=100, fac=3) {
+ tmp = fac*getCircRegion(x, chip, center, rad)
+ setCircRegion(x, chip, center, rad, vals=tmp)
+ }
```
Third, a large rectangular region with rescaled variance:

```
> incvarRectRegion = function(x, chip=1, xinds=350:700, yinds=1:700, fac=3) {
+ tmp = fac*getRectRegion(x, chip, xinds, yinds)
+ setRectRegion(x, chip, xinds, yinds, vals=tmp)
+ }
> tryout = scr.40(s12)
> tryout = scr.20k(tryout)
> tryout = incvarCircRegion(tryout)
> fin = incvarRectRegion(tryout)
> png(file="lkcomp.png")
> image(fin[,1], main="composite contamination")
> dev. of f()> d1b = fullrun( s12, s12rma, scr.40, kppn, mostmr, chips=1 )
> save(d1b, file="d1b.rda")
> d2b = fullrun( s12, s12rma, scr.40, kppn, mostmr, chips=1:2 )
> save(d2b, file="d2b.rda")
> d3b = fullrun( s12, s12rma, scr.40, kppn, mostmr, chips=c(1:2,11) )> save(d3b, file="d3b.rda")
> H1b = fullrun( s12, s12rma, scr.20k, kppn, mostmr, chips=1 )
> save(H1b, file="H1b.rda")
> H2b = fullrun( s12, s12rma, scr.20k, kppn, mostmr, chips=1:2 )
> save(H2b, file="H2b.rda")
> H3b = fullrun( s12, s12rma, scr.20k, kppn, mostmr, chips=c(1:2,11))
> save(H3b, file="H3b.rda")
> I1b = fullrun( s12, s12rma, incvarCircRegion, kppn, mostmr, chips=1 )
```

```
> save(I1b, file="I1b.rda")
> I2b = fullrun( s12, s12rma, incvarCircRegion, kppn, mostmr, chips=1:2 )
> save(I2b, file="I2b.rda")
> I3b = fullrun( s12, s12rma, incvarCircRegion, kppn, mostmr, chips=c(1:2,11) )
> save(I3b, file="I3b.rda")
> R1b = fullrun( s12, s12rma, incvarRectRegion, kppn, mostmr, chips=1 )
> save(R1b, file="R1b.rda")
> R2b = fullrun( s12, s12rma, incvarRectRegion, kppn, mostmr, chips=1:2 )
> save(R2b, file="R2b.rda")
> R3b = fullrun( s12, s12rma, incvarRectRegion, kppn, mostmr, chips=c(1:2,11) )
> save(R3b, file="R3b.rda")
```